## **Package** [info.oaisif.interfaces.common](file:///C:/Users/david/Dropbox/Javadoc/doc/info/oaisif/interfaces/common/package-summary.html)

# **Interface GenericAdapter**

# public interface **GenericAdapter**

The Generic Adapter to a common component used in OAIS-IF. Each endpoint in OAIS-IF uses an instance of the Generic Adapter to perform the common tasks involved in setting up the communications.

## **Author:**

david

# *Method Summary*

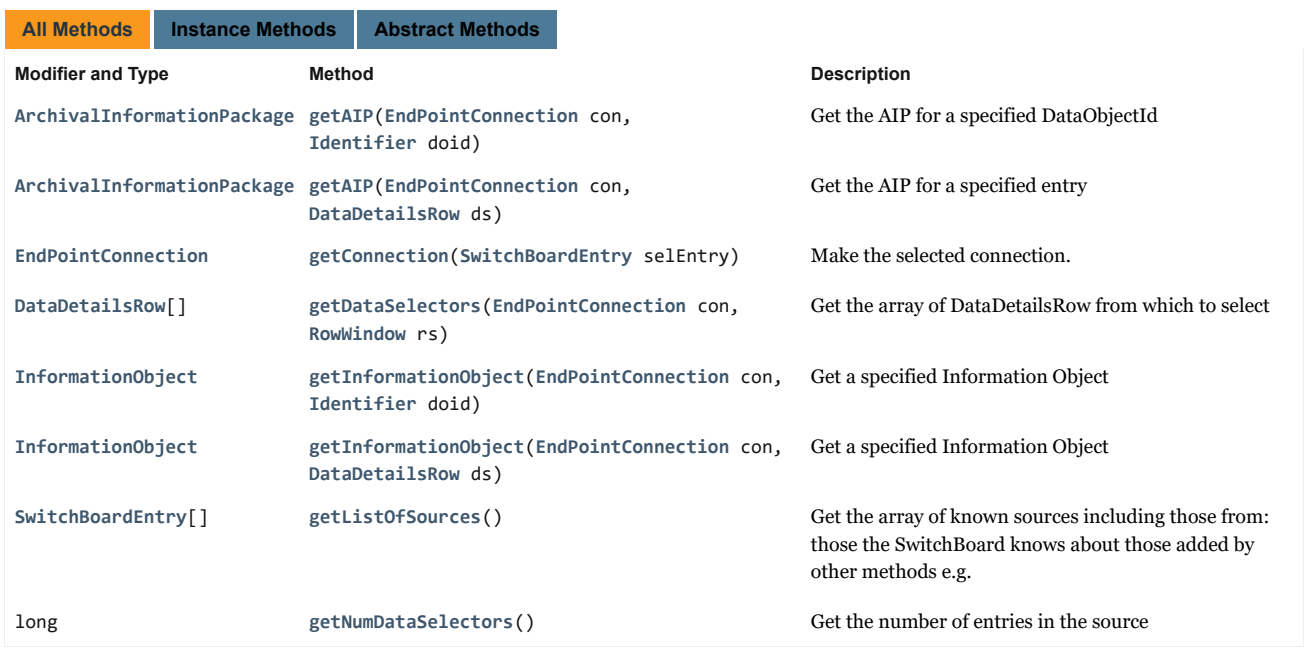

# *Method Details*

## **getListOfSources**

[SwitchBoardEntry\[](file:///C:/Users/david/Dropbox/Javadoc/doc/info/oaisif/components/switchboard/SwitchBoardEntry.html)] getListOfSources()

Get the array of known sources including those from:

- those the SwitchBoard knows about
- those added by other methods e.g. command line or interactively

### **Returns:**

Array of SwitchBoard entries

## **getConnection**

[EndPointConnection](file:///C:/Users/david/Dropbox/Javadoc/doc/info/oaisif/interfaces/common/EndPointConnection.html) getConnection[\(SwitchBoardEntry](file:///C:/Users/david/Dropbox/Javadoc/doc/info/oaisif/components/switchboard/SwitchBoardEntry.html) selEntry)

Make the selected connection.

# **Parameters:**

selEntry - The SwitchBoardEntry for which to make connection

#### **Returns:**

EndPointConnection for the source

# **getNumDataSelectors**

long getNumDataSelectors()

Get the number of entries in the source

**Returns:**

long The number of entries in the

## **getDataSelectors**

[DataDetailsRow\[](file:///C:/Users/david/Dropbox/Javadoc/doc/info/oaisif/interfaces/common/DataDetailsRow.html)] getDataSelectors[\(EndPointConnection](file:///C:/Users/david/Dropbox/Javadoc/doc/info/oaisif/interfaces/common/EndPointConnection.html) con, [RowWindow](file:///C:/Users/david/Dropbox/Javadoc/doc/info/oaisif/interfaces/common/RowWindow.html) rs)

Get the array of DataDetailsRow from which to select

#### **Parameters:**

con - The EndPointConnection from which to get the list

# **getAIP**

[ArchivalInformationPackage](file:///C:/Users/david/Dropbox/Javadoc/doc/info/oais/infomodel/interfaces/ArchivalInformationPackage.html) getAIP[\(EndPointConnection](file:///C:/Users/david/Dropbox/Javadoc/doc/info/oaisif/interfaces/common/EndPointConnection.html) con,

[Identifier](file:///C:/Users/david/Dropbox/Javadoc/doc/info/oais/infomodel/interfaces/Identifier.html) doid)

Get the AIP for a specified DataObjectId

### **Parameters:**

con - The connection to use

doid - The DOID for which the AIP is wanted

### **Returns:**

The ArchivalInformationPackage requested.

### **getAIP**

[ArchivalInformationPackage](file:///C:/Users/david/Dropbox/Javadoc/doc/info/oais/infomodel/interfaces/ArchivalInformationPackage.html) getAIP[\(EndPointConnection](file:///C:/Users/david/Dropbox/Javadoc/doc/info/oaisif/interfaces/common/EndPointConnection.html) con, [DataDetailsRow](file:///C:/Users/david/Dropbox/Javadoc/doc/info/oaisif/interfaces/common/DataDetailsRow.html) ds)

Get the AIP for a specified entry

#### **Parameters:**

con - The connection to use

ds - The Selected data for which the AIP is wanted

### **Returns:**

The ArchivalInformationPackage requested.

## **getInformationObject**

[InformationObject](file:///C:/Users/david/Dropbox/Javadoc/doc/info/oais/infomodel/interfaces/InformationObject.html) getInformationObject[\(EndPointConnection](file:///C:/Users/david/Dropbox/Javadoc/doc/info/oaisif/interfaces/common/EndPointConnection.html) con, [DataDetailsRow](file:///C:/Users/david/Dropbox/Javadoc/doc/info/oaisif/interfaces/common/DataDetailsRow.html) ds)

Get a specified Information Object

#### **Parameters:**

con - The connection to use

ds - The Selected data for which the Information Object is wanted.

### **Returns:**

The Information Object, which may be an of the types of Information Objects defined in OAIS

# **getInformationObject**

[InformationObject](file:///C:/Users/david/Dropbox/Javadoc/doc/info/oais/infomodel/interfaces/InformationObject.html) getInformationObject[\(EndPointConnection](file:///C:/Users/david/Dropbox/Javadoc/doc/info/oaisif/interfaces/common/EndPointConnection.html) con,

[Identifier](file:///C:/Users/david/Dropbox/Javadoc/doc/info/oais/infomodel/interfaces/Identifier.html) doid)

### Get a specified Information Object

#### **Parameters:**

con - The connection to use

doid - The DOID for which the Information Object is wanted.

### **Returns:**

The Information Object, which may be an of the types of Information Objects defined in OAIS